Complete Help Docs - http://wiki.pangolin.com/

## **How to use the Object Tree in BEYOND software**

**Video description:** This video shows you how you can use the object tree in BEYOND Ultimate.

## **Chapters**

- Object tree
- Object parameters
- Conclusion

## [Return to Tutorial videos](http://wiki.pangolin.com/doku.php?id=beyond:video)

From: <http://wiki.pangolin.com/> - **Complete Help Docs**

Permanent link: **[http://wiki.pangolin.com/doku.php?id=beyond:video:how\\_to\\_use\\_the\\_object\\_tree\\_in\\_beyond\\_software](http://wiki.pangolin.com/doku.php?id=beyond:video:how_to_use_the_object_tree_in_beyond_software)**

Last update: **2023/05/17 13:23**

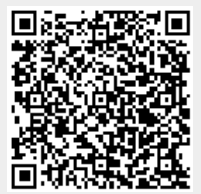

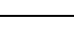